# **НАЦИОНАЛНА ОЛИМПИАДА ПО ИНФОРМАТИКА Областен кръг, 6 март 2011 г. Група А, 11 – 12 клас**

## **Задача А1. ЖАБОК**

В равнината са дадени 2*n* различни точки с целочислени координати. Жабокът Боко се намира в началото на координатната система и иска да стигне до *n* от тези точки. От точка с координати ( *x y*, ) с един скок Боко може да се придвижи до точка с координати  $(x+1, y+1), (x+1, y-1), (x-1, y+1)$  или  $(x-1, y-1)$ .

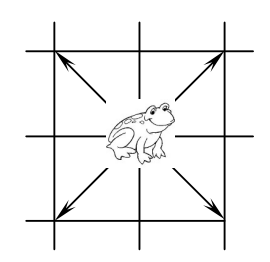

Напишете програма **frog**, която намира най-малкия брой скокове, които са достатъчни на Боко, за да посети някои *n* от дадените 2*n* точки (преминаването през точките може да бъде в произволен ред).

#### **Вход**

От първия ред на стандартния вход се въвежда  $n (0 < n < 7)$ . От всеки от следващите 2*n* реда се въвеждат по две цели числа с еднаква четност – координатите на поредната точка. Координатите на точките са числа, по-големи от −1000 и по-малки от 1000. Никоя от точките не съвпада с началото на координатната система.

### **Изход**

На един ред на стандартния изход програмата трябва да изведе едно число – наймалкия брой скокове, които са достатъчни на Боко, за да посети някои *n* от дадените 2*n* точки.

### **Пример**

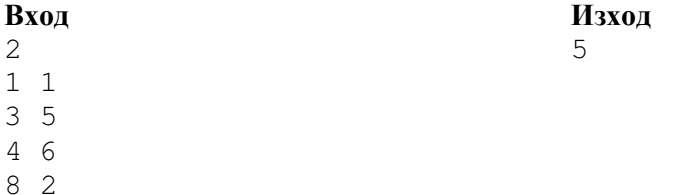

# **НАЦИОНАЛНА ОЛИМПИАДА ПО ИНФОРМАТИКА Областен кръг, 6 март 2011 г. Група А, 11 – 12 клас**

## **Задача А2. Израз**

Даден е низ, съставен от нечетен брой знаци, Номерирането на знаците започва от нула и броят им е по-малък от 30. На четните позиции са записани цифри, а на нечетните – по един от аритметичните знаци за събиране, изваждане или умножение (+, –, \*). Вмъкваме скоби в низа, така че да се получи правилен аритметичен израз, съдържащ цели положителни числа и в който действията събиране, изваждане и умножение са означени, съответно със знаците +, –, \*.

Напишете програма **express**, която въвежда дадения низ и отпечатва наймалката възможна стойност на така образувания израз. Данните са такива, че при произволно правилно поставяне на скоби, всяка междинно пресметната стойност има абсолютна величина, която е по-малка от  $10^{18}$ .

### **Пример Вход**

 $1+2-3*4$ 

#### **Изход** -9

**Пояснение:**  $-9 = 1 + ((2-(3*4))) = 1 + 2 - 3*4$ . Всяко друго правилно поставяне на скоби няма да води до пресмятане на по-малка стойност, например  $1+((2-3)^*4) = -3$ .

# **НАЦИОНАЛНА ОЛИМПИАДА ПО ИНФОРМАТИКА Областен кръг, 6 март 2011 г. Група А, 11 – 12 клас**

# **Задача А3. ПОДСЛУШВАНЕ**

Успявате да подслушате комуникационен файл между космическия пират Пиркос и негови сътрудници. Файлът съдържа номерата на посетените от Пиркос обекти. Хронологията е изцяло нарушена, за да не може да се проследи логиката на посещаване, но Вие знаете принципите на Пиркос – той посещава всеки обект точно два пъти: веднъж да заплаши и втори път – да получи. Единственото изключение от това правило са два обекта: базата, от която е тръгнал (и към която тече комуникационният файл), и настоящото му местоположение (той винаги изпраща съобщенията си от някой обект при първото посещение). Значи, ако откриете номерата на двата обекта, които се срещат само по веднъж в комуникационния файл, Вие ще имате изключително важна информация: номера на сегашното му положение и номера на базата му! Тази информация, като всяка оперативна информация, Ви трябва възможно най-бързо. Като напук, в момента текат огромно количество други разследвания и системният администратор Ви отпуска всичко на всичко 512 килобайта памет! А обектите могат да са "космически" много... Може би, все пак, ще успеете да получите информацията и с тези нищожни ресурси? Напишете програма **pircos**, която решава този проблем.

#### **Вход**

От стандартния вход се въвеждат следните редове:

- ред 1: брой *N* на посетените обекти;
- всеки от останалите *N* реда съдържа номер на посетен обект, без каквато и да било подредба. Всеки номер, с изключение на двата, които са Ви нужни, се среща точно два пъти. Тези два, които Ви трябват, се срещат само по веднъж.

#### **Изход**

Запишете на стандартния изход един ред с номерата на двата намерени обекта, наредени в нарастващ ред и разделени с интервал.

#### **Ограничения**

*N*, разбира се, е четно, поне две и не надхвърля един милион. Номерата на космическите обекти са естествени числа с не повече от 18 десетични цифри.

*Разполагате с половин мегабайт оперативна памет за програмата и за данни.* 

**Вход Изход:**  10 19 21

В тестове за 20 точки никой от номерата на обектите не надхвърля 100000. В други тестова за 30 точки номерата не надхвърлят един милиард, като и *N* не е повече от 200000.

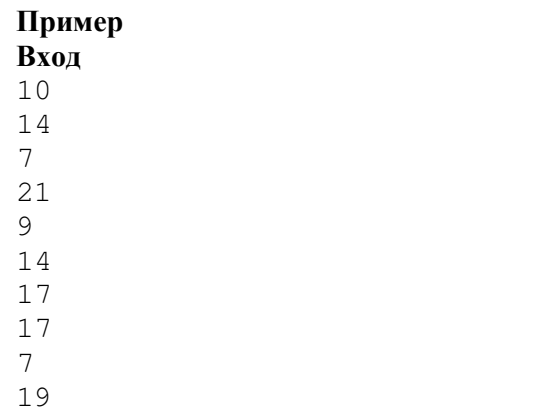

9